### Регистрация в олимпиаде

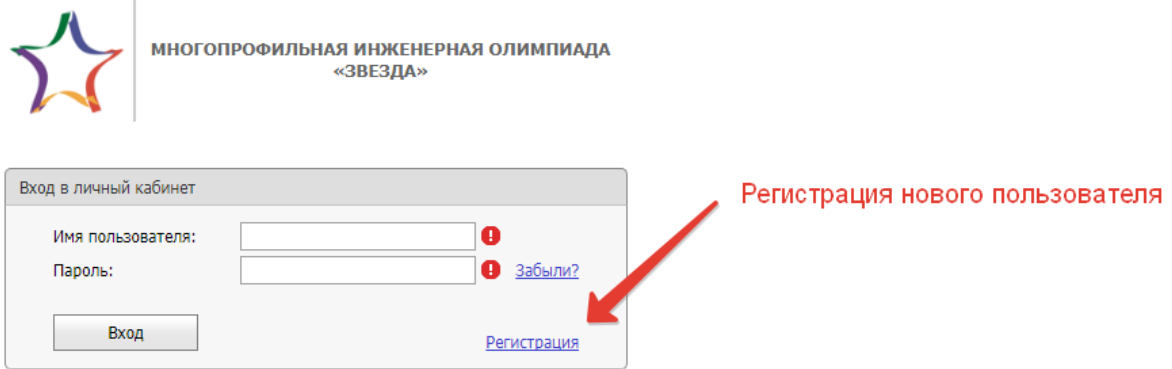

### Данные пользователя для авторизации

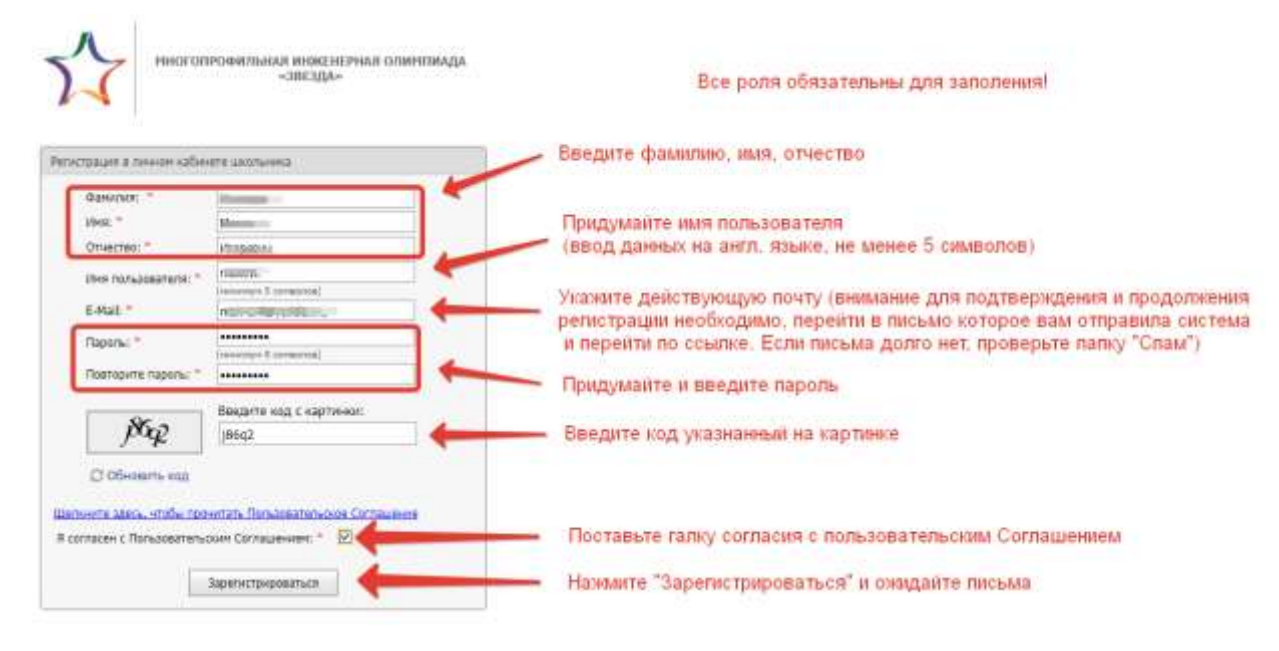

### Результат регистрации на странице

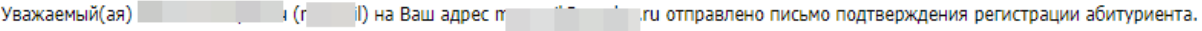

В случае, если Вы не подтвердите регистрацию в течении суток, информация о Вашей учетной записи будет удалена из базы данных.

Продолжить

#### Результат регистрации в почте

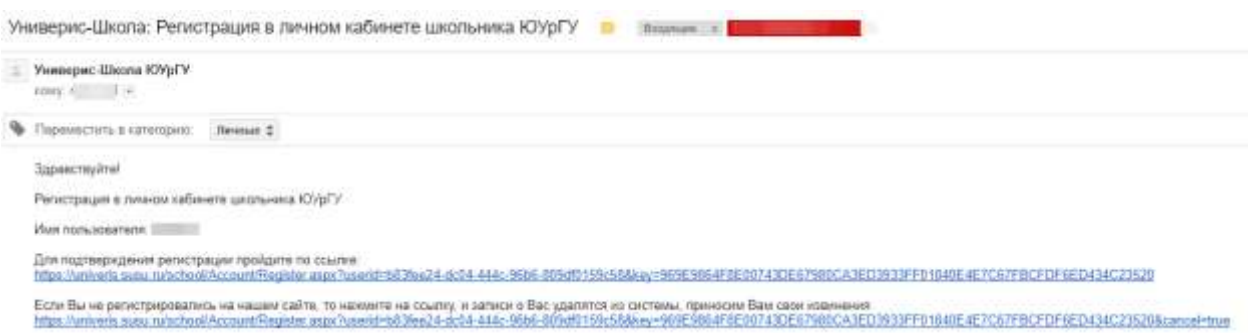

# Результат подтверждения регистрации из письма

Регистрация подтверждена

Продолжить

# Дальнейшая регистрация

# Авторизация в системе

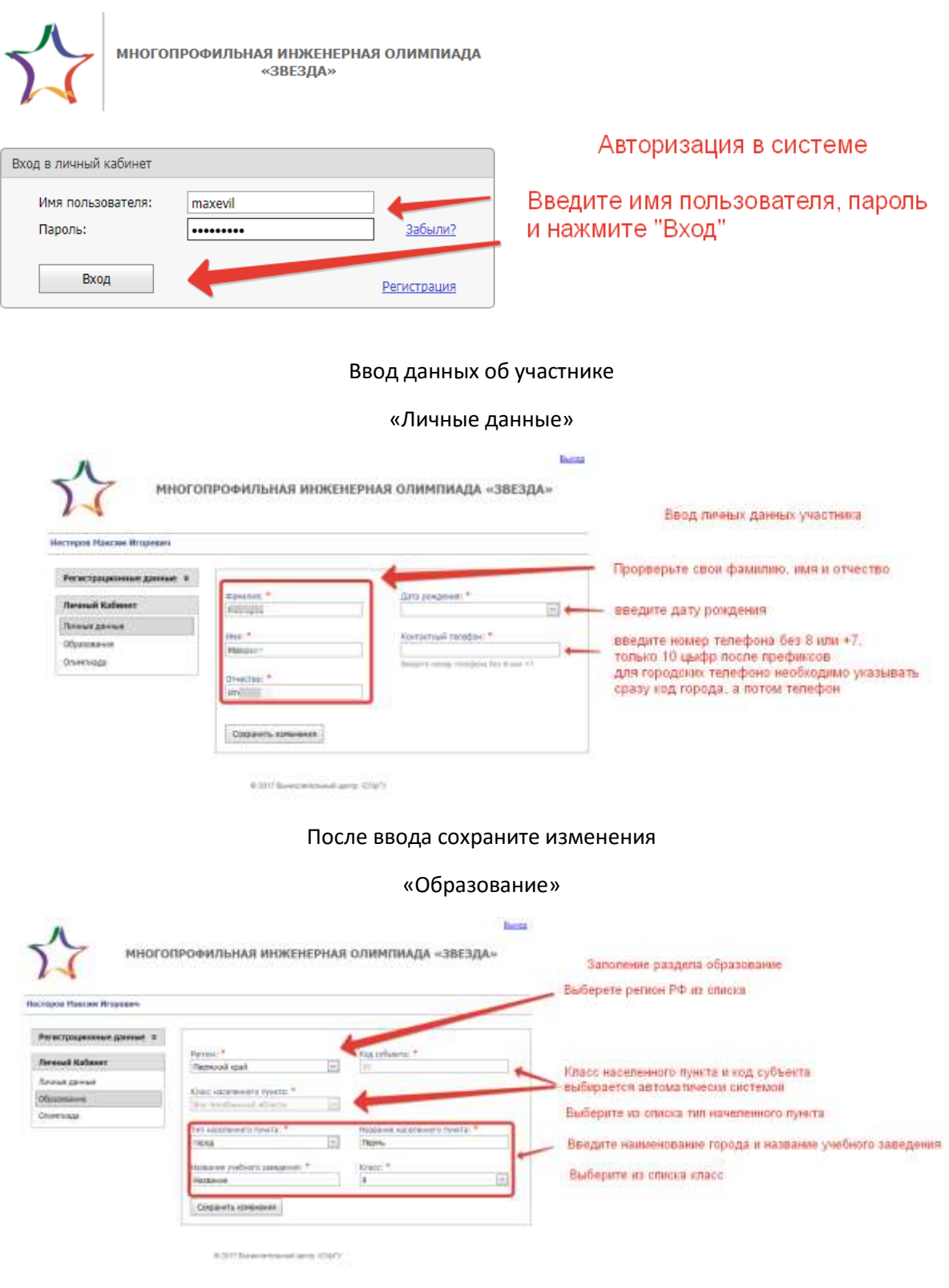

После ввода сохраните изменения

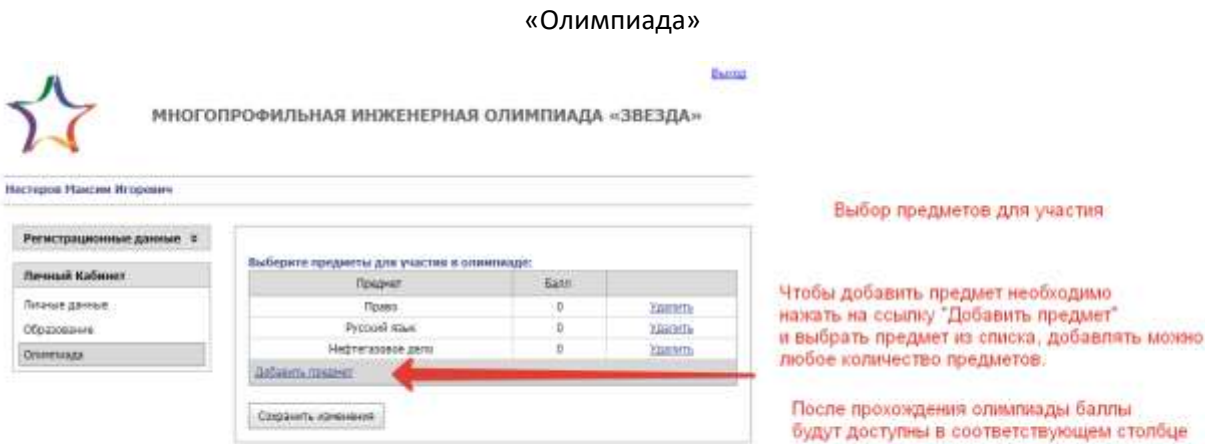

 $0.3957$  Bankcratters and spectra  $109\mu^2\tau$ 

После ввода сохраните изменения